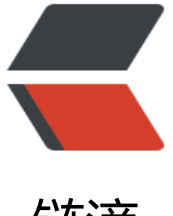

链滴

# 如何在矩池云上安[装语音](https://ld246.com)识别模型 Whisper

作者: matpool

- 原文链接:https://ld246.com/article/1669365138519
- 来源网站:[链滴](https://ld246.com/member/matpool)
- 许可协议:[署名-相同方式共享 4.0 国际 \(CC BY-SA 4.0\)](https://ld246.com/article/1669365138519)

## **如何在矩池云上安装语音识别模型 Whisper**

Whisper 是 OpenAI 近期开源的一个语音识别的模型,研究人员基于 680,000 小时的标记音频数据 行训练,它同时也是一个多任务模型,可以进行多语言语音识别以及语音翻译任务,可以将语音音频 录为所讲语言的文本,以及翻译成英语文本。

查看论文:https://cdn.openai.com/papers/whisper.pdf

开源代码: https://github.com/openai/whisper

Whisper [的训练数据中65%为英语音频和相匹配的转录文本](https://cdn.openai.com/papers/whisper.pdf),大约18%为非英语音频和英语转录文本 17% 为非英语音频和相应语言的转录文本。非英语的数据中包含了98种不同的语言,而某一特定语 中的性能与[所采用这一语言的训练的数据量直接相](https://github.com/openai/whisper)关,如在英语语音的识别中,模型已接近人类水平 鲁棒性和准确性。

## **矩池云安装 Whisper 过程**

## **环境配置&租用机器**

在 Whisper 的 Setup 中, 我们可以看到所需要的都是 Python 3.9.9和 PyTorch1.10.1, 同时也兼容 新的版本。

### $\mathcal O$  Setup

We used Python 3.9.9 and PyTorch 1.10.1 to train and test our models, but the codebase is expected to be compatible with Python 3.7 or later and recent PyTorch versions. The codebase also depends on a few Python packages, most notably HuggingFace Transformers for their fast tokenizer implementation and ffmpeg-python for reading audio files. The following command will pull and install the latest commit from this repository, along with its Python dependencies

打开矩池云-主机市场,在此我们选中 K80 进行尝试,根据 Setup 可以选择 Pytorch 1.12系统镜像 点击下单。

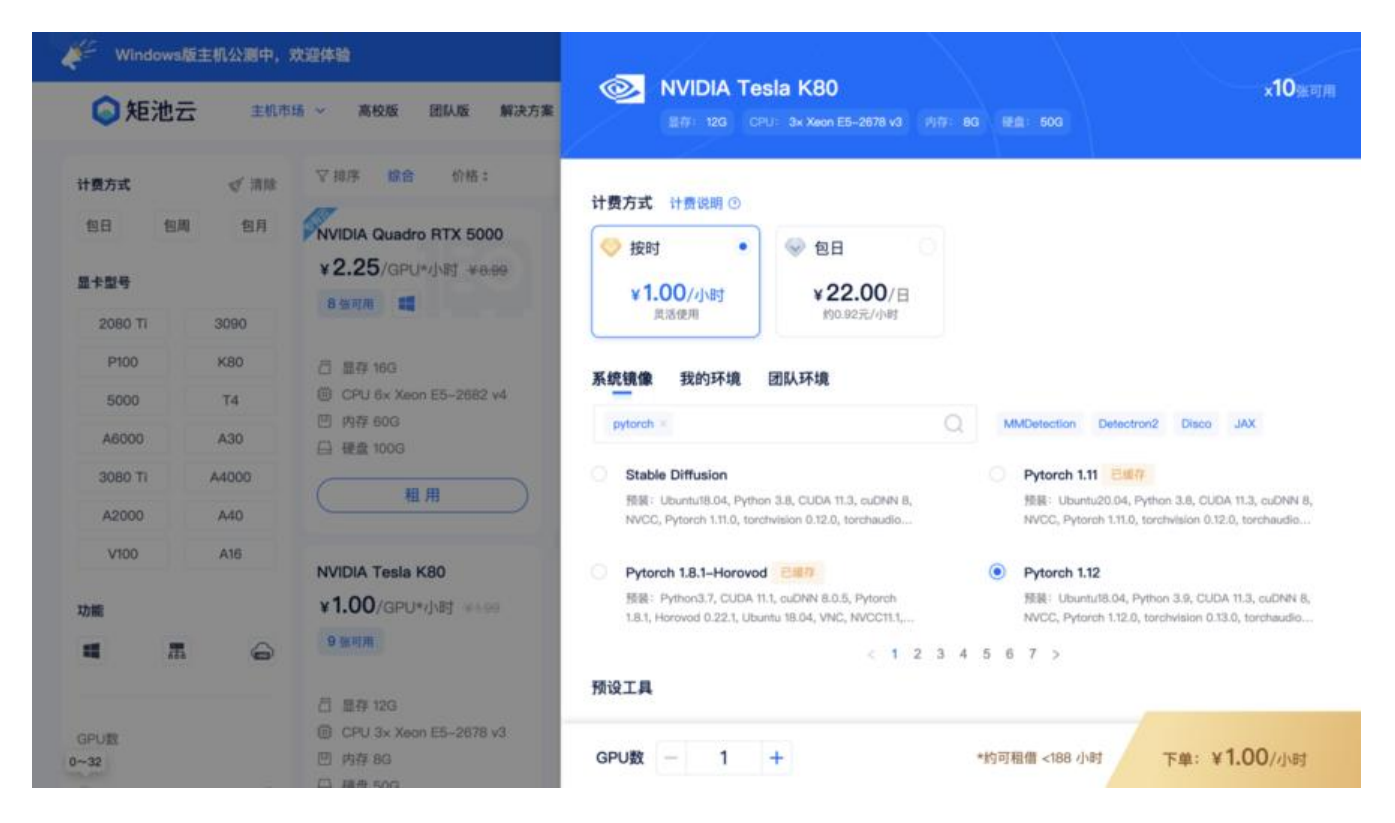

运行后,点击 JupyterLab,进而"点击打开"。

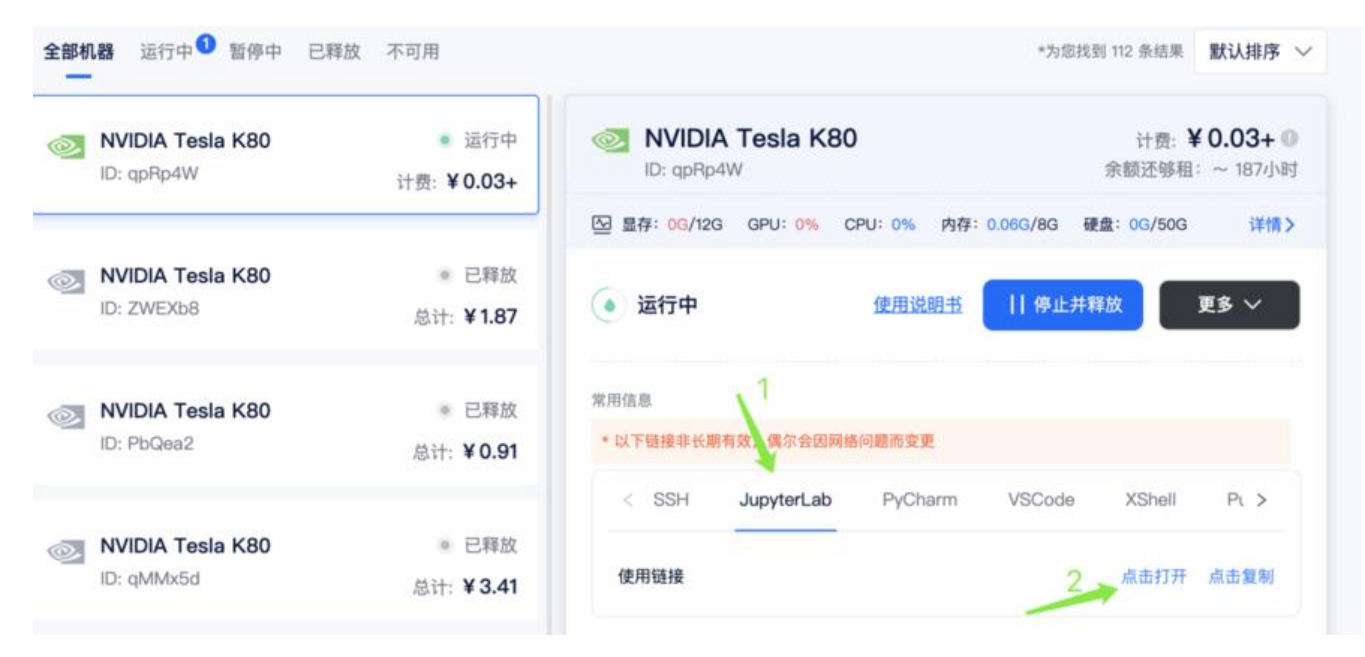

## **下载代码&模型**

## 进入页面后,点击 Terminal

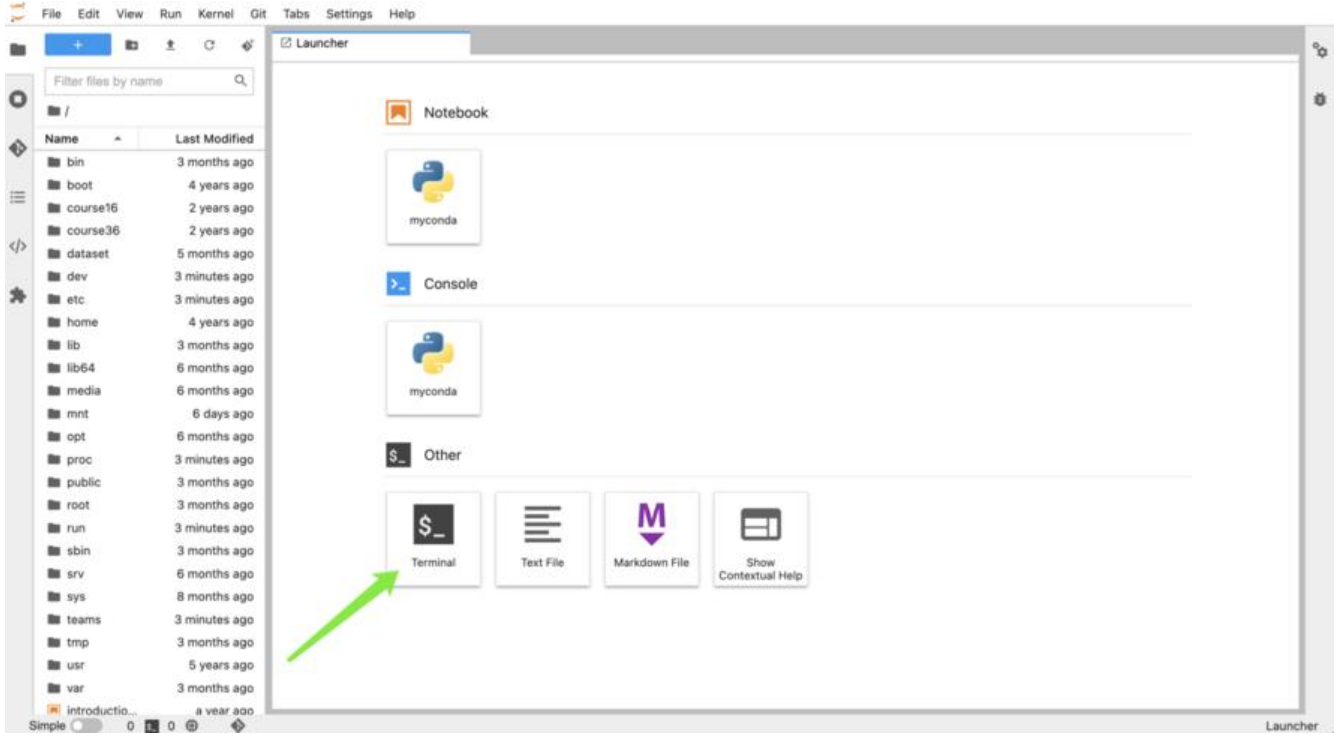

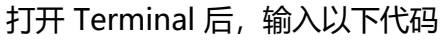

pip install git+https://github.com/openai/whisper.git

如下

Edit Kernel Git Tabs Settings Help File View Run  $\mathcal{C}$ ¢ **图 root@gpRp4W:/**  $\alpha$ Filter files by name 快捷命令: o - 后台运行Python代码(关电脑、断线都不会中断),输入:m  $B<sub>0</sub>$ - 定时释放机器, 输入: tsd<br>- 访问网盘目录: 输入: cd /mn Name **Last Modified** - 如有疑问或者其它需求, 扫码联系小助手进行咨询, 输入: sos **Bu** bin 3 months ago (myconda) root@qpRp4W:/# pip install git+https://github.com/openai/whisper.git **In** boot 4 years ago **COMPOS III** course16 2 years ago

安装成功后,页面提示 successfully installed...

Successfully installed ffmpeg-python-0.2.0 filelock-3.8.0 future-0.18.2 huggingface-hub-0.10.1 more-itertools-9.0.0 pyyaml-6.0 regex-202 2.9.13 tokenizers-0.13.1 transformers-4.23.1 whisper-1.0

如果系统中没有安装过 ffmpeg,还需输入以下内容进行安装

sudo apt update && sudo apt install ffmpeg

安装过程中会提示 是否继续, 输入 y , 回车即可

Labburbana Libration TENNISIAN TENNINGPLAY STANDATONIA **LEMOUGLUMEU** libva-drm2 libva-x11-2 libva2 libvdpau1 libwebpmux3 libx264-152 libx265-146 l mesa-va-drivers mesa-vdpau-drivers va-driver-all vdpau-driver-all 0 upgraded, 57 newly installed, 0 to remove and 110 not upgraded. Need to get 33.5 MB of archives. After this operation, 151 MB of additional disk space will be used. Do you want to continue?  $[Y/n]$ 

安装完成后,状态如下

```
Processing triggers for man-db (2.8.3-2ubuntu0.1) ...
(myconda) root@PbQvkv:/#
```
## **使用 Whisper 进行转录**

## **准备文件**

## **方法1: 通过矩池云网盘客户端上传文件**

打开网盘客户端,可以点击上传,选择文件,或者直接将文件拖拽到客户端界面。

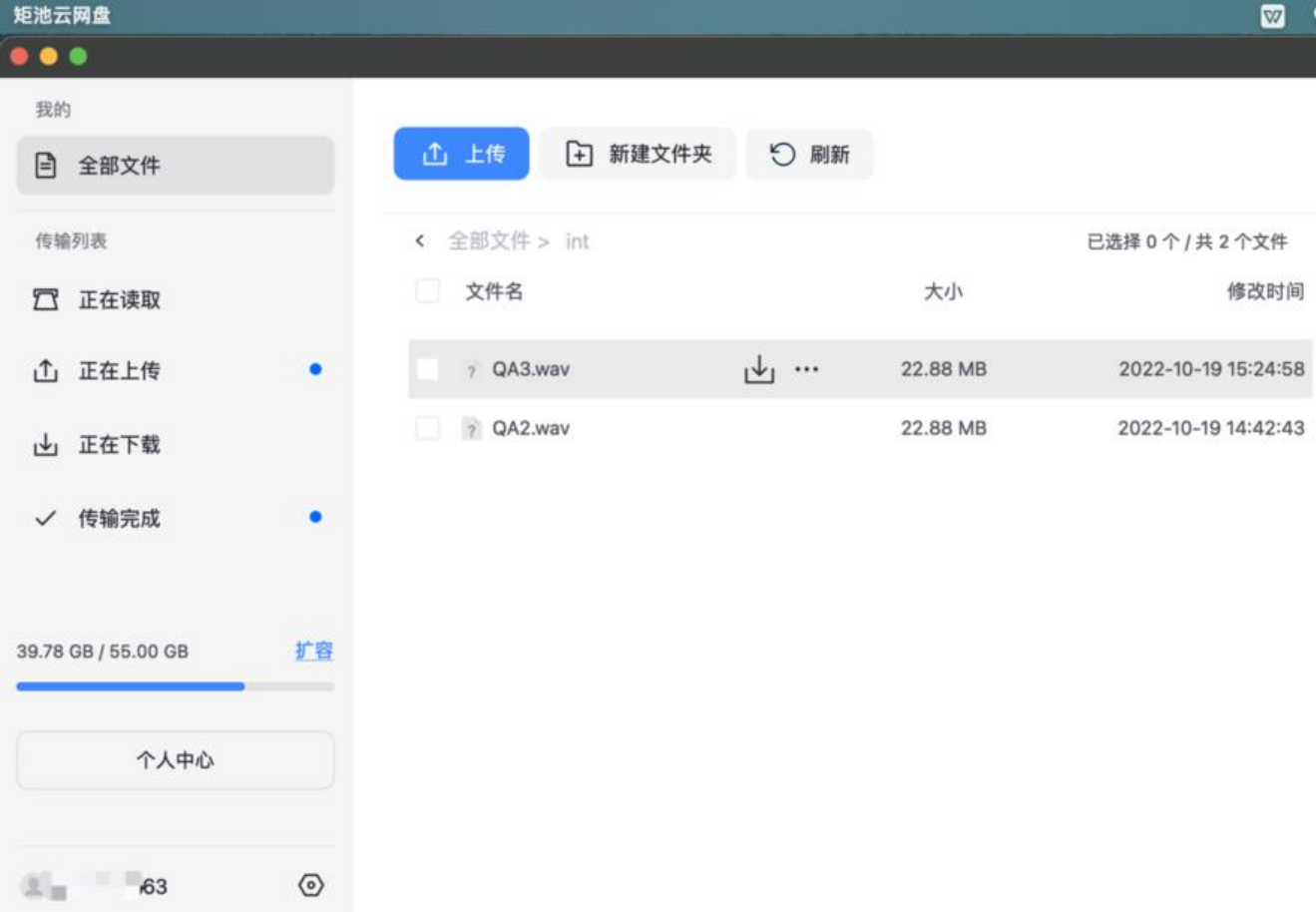

## **方法2:通过 JupyterLab 上传文件**

在页面上点击,进入到/mnt,可以直接将音频文件在此进行上传。(此处我们自建了一个文件夹,大 可以根据需要来进行操作)

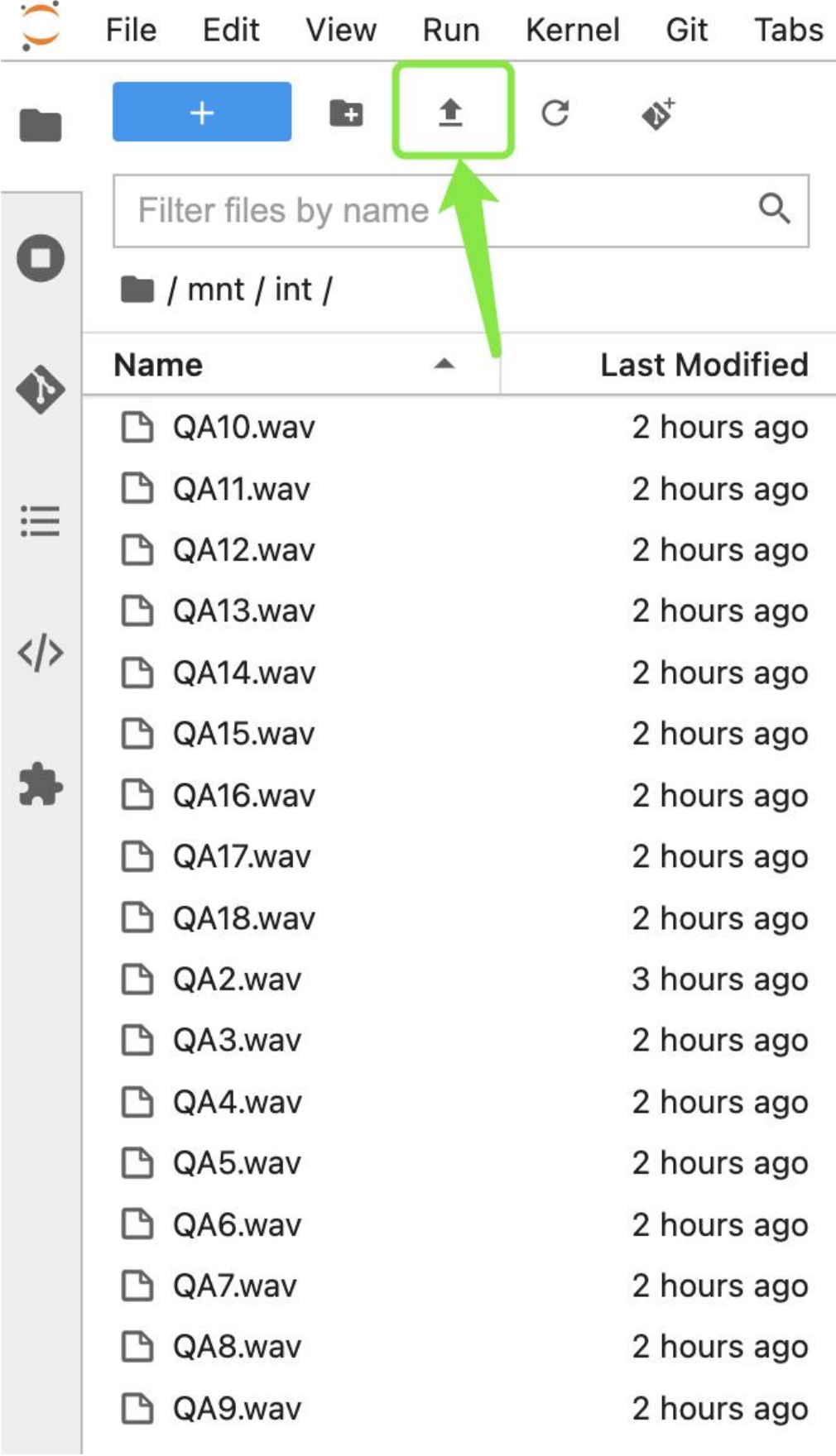

**进行转录/翻译**

Whisper 仕默认条件下,输入首频是进行转录的 我们以转录为例子,仕左侧又件夹,复制又件路径,

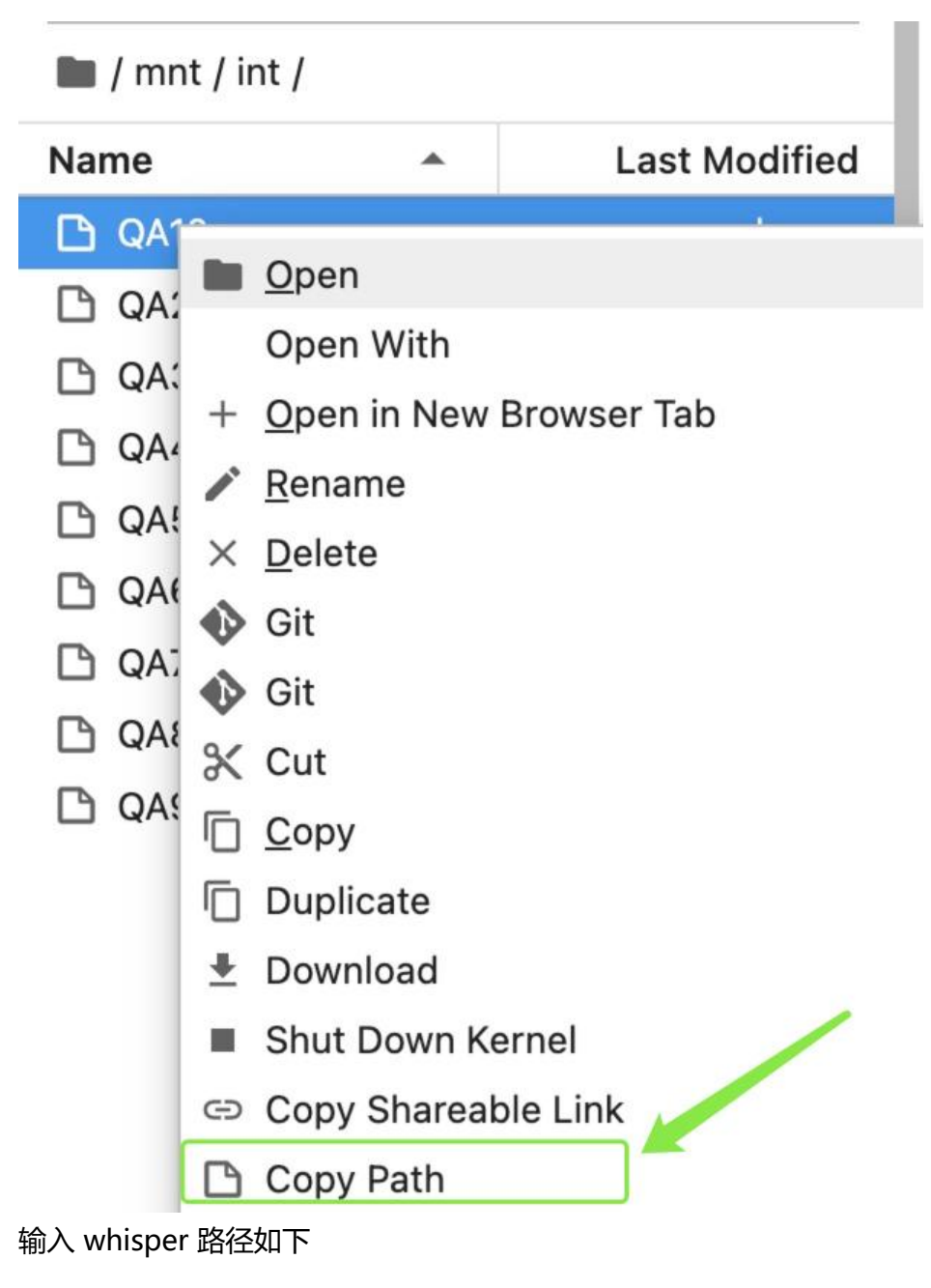

whisper mnt/int/QA2.wav

## 在不对其他项目进行设定的情况下,系统会自动检测语言,进而进行转录,

(myconda) root@PbQvkv:/# whisper mnt/int/QA2.wav 100% 461M/461M [18:52<00:00, 427kiB/s] Detecting language using up to the first 30 seconds. Use '--language' to specify the language Detected language: English

以吴恩达 Andrew Ng 和 AI 科学家Christine Payne 的一次访谈 的音频转录为例, 系统将自动生成 间轴和文字内容,如下。

(myconda) rootezwEXD8:/# whisper mnt/feifei.m4a --task translate Detecting language using up to the first 30 seconds. Use '--language' to specify the language Detected language: English [00:00.000 --> 00:06.960] So I'm really curious, when you think about the future of AI in terms of applications,  $[00:09.600 -- > 00:16.560]$ you've mentioned medicine as one of the big ones. Are there others that are maybe as close to your [00:16.560 --> 00:24.080] heart or maybe at least as important in your mind as AI for medicine that you'll see happen in the [00:24.080 --> 00:31.360] next, I don't know, five, 10, 20 years? Yeah, Peter. So this is where I feel insecure answering [00:31.360 --> 00:40.320] because I'm talking to the world's greatest roboticist. So it's closer to your world. I am [00:40.320 --> 00:47.680] extremely excited by the world of robotics. As you said that 20 years ago, the world of robotics and AI were far further apart, right, that the tool sets and the problems we work on. But now  $100:47.680$  --> 00:56.6401 [00:56.640 -- > 01:03.680] that with the emergence of deep learning, machine learning, reinforcement learning,  $[01:03.680 --> 01:09.840]$ as well as I think as the maturation of computer vision, natural language processing,  $[01:09.840 --& 01:17.120]$  all this converged to a, in my opinion, very quickly going to be a watershed moment for<br> $[01:17.120 --> 01:17.120]$  robotic AI and robotic learning. And what that, what I feel extremely excited b  $[01:27.120 --> 01:35.760]$ will fundamentally change the landscape of human labor. Of course, it's a very, very nuanced topic [01:35.760 --> 01:41.840] because human labor is about jobs, is about the livelihood of people, you know, even self-driving  $[01:41.840 --> 01:51.440]$  car is driving us pun intended into a deeper discussion of, you know, job changes of truck<br> $[01:51.440 --> 02:01.680]$  drivers and taxi drivers. But in the meantime, there's just so much produc [02:01.680 -- > 02:13.280] in human world that can make work safer, more efficient and more collaborative and possibly  $[02:13.280 --> 02:22.640]$ even break the boundaries of physical distance, thanks to robots. So I think that the imagination [02:22.640 --> 02:34.000] that's enabled by the future of robotics is just, it does excite me, excite me as a researcher, [02:34.000 --> 02:46.080] and they excite me as thinking about what world we can possibly imagine with the advent of robots.  $[02:46.080 -> 02:53.680]$ It also excites me because I think, you know, Peter, you and I have a role to play to ensure [02:54.480 --> 03:01.920] this will be going to the direction we want it, because it's so profound. It impacts people's [03:04.240 --> 03:14.400] work, people's dignity, people's agency, that technologies, technologists like us [03:14.400 --> 03:21.360] who understand this technology deeply and are making this technology have an incredibly important [03:21.360 --> 03:44.720] role to play with the rest of the society to make sure this will go where we would like it to go.  $(myconda) root@ZWEXb8$ :/#

### 同时,在默认文件夹还会生成 srt txt vtt三种格式的文件,以方便使用者在不同情境下调用,指定文 夹也可以通过指令 --output dir 进行指定。

### (myconda) root@ZWEXb8:/# whisper mnt/feifei.m4a --task translate

Detecting language using up to the first 30 seconds. Use '--language' to specify the language Detected language: English [00:00.000 --> 00:06.960] So I'm really curious, when you think about the future of AI in terms of applications, [00:09.600 --> 00:16.560] you've mentioned medicine as one of the big ones. Are there others that are maybe as close to your [00:16.560 --> 00:24.080] heart or maybe at least as important in your mind as AI for medicine that you'll see happen in the [00:24.080 --> 00:31.360] next, I don't know, five, 10, 20 years? Yeah, Peter. So this is where I feel insecure answering [00:31.360 --> 00:40.320] because I'm talking to the world's greatest roboticist. So it's closer to your world. I am [00:40.320 --> 00:47.680] extremely excited by the world of robotics. As you said that 20 years ago, the world of robotics  $[00:47.680 -- > 00:56.640]$ and AI were far further apart, right, that the tool sets and the problems we work on. But now [00:56.640 --> 01:03.680] that with the emergence of deep learning, machine learning, reinforcement learning, [01:03.680 --> 01:09.840] as well as I think as the maturation of computer vision, natural language processing, [01:09.840 --> 01:17.120] all this converged to a, in my opinion, very quickly going to be a watershed moment for<br>[01:17.120 --> 01:17.120] all this converged to a, in my opinion, very quickly going to be a watershed mome [01:27.120 --> 01:35.760] will fundamentally change the landscape of human labor. Of course, it's a very, very nuanced topic [01:35.760 --> 01:41.840] because human labor is about jobs, is about the livelihood of people, you know, even self-driving [01:41.840 --> 01:51.440] car is driving us pun intended into a deeper discussion of, you know, job changes of truck [01:51.440 --> 02:01.680] drivers and taxi drivers. But in the meantime, there's just so much productivity to be unleashed [02:01.680 --> 02:13.280] in human world that can make work safer, more efficient and more collaborative and possibly [02:13.280 --> 02:22.640] even break the boundaries of physical distance, thanks to robots. So I think that the imagination  $[02:22:640 --> 02:34.000]$  that's enabled by the future of robotics is just, it does excite me, excite me as a researcher,<br> $[02:24.640 --> 02:34.000]$  and they excite me as thinking about what world we can possibly imagi [02:46.080 --> 02:53.680] It also excites me because I think, you know, Peter, you and I have a role to play to ensure [02:54.480 --> 03:01.920] this will be going to the direction we want it, because it's so profound. It impacts people's  $[03:04.240 -> 03:14.400]$ work, people's dignity, people's agency, that technologies, technologists like us  $[03:14.400 --& 03:21.360]$ who understand this technology deeply and are making this technology have an incredibly important  $[03:21.360 -- > 03:44.720]$ role to play with the rest of the society to make sure this will go where we would like it to go. (myconda) root@ZWEXb8:/#

### 针对于多个文件,处理方式为直接将多个文件路径放置于 whisper 之后,即可逐个进行处理。

(myconda) root@PbQvkv:/# whisper mnt/int/QA5.wav mnt/int/QA6.wav mnt/int/QA7.wav mnt/int/QA8.wav mnt/int/QA9.wav mnt/int/QA10.wav mnt/in t/QA11.wav mnt/int/QA12.wav mnt/int/QA13.wav mnt/int/QA14.wav mnt/int/QA15.wav mnt/int/QA16.wav mnt/int/QA17.wav mnt/int/QA18.wav

## **参数解析**

Whisper 指定运行参数方式为: whisper 音频路径 --具体任务。 在 whisper 中, 更多可运行参数如 :

### **参数名 描述 默认值**

[--model {tiny.en,tiny,base.en,base,small.en,small,medium.en,medium,large}] -model 模型类型 从小到大的不同模型, 分别为tiny.en,tiny,base.en,base,small.en,small,medium.e ,medium,large

[--model\_dir MODEL\_DIR] 储模型文件的路径 ~/.cache/whisper

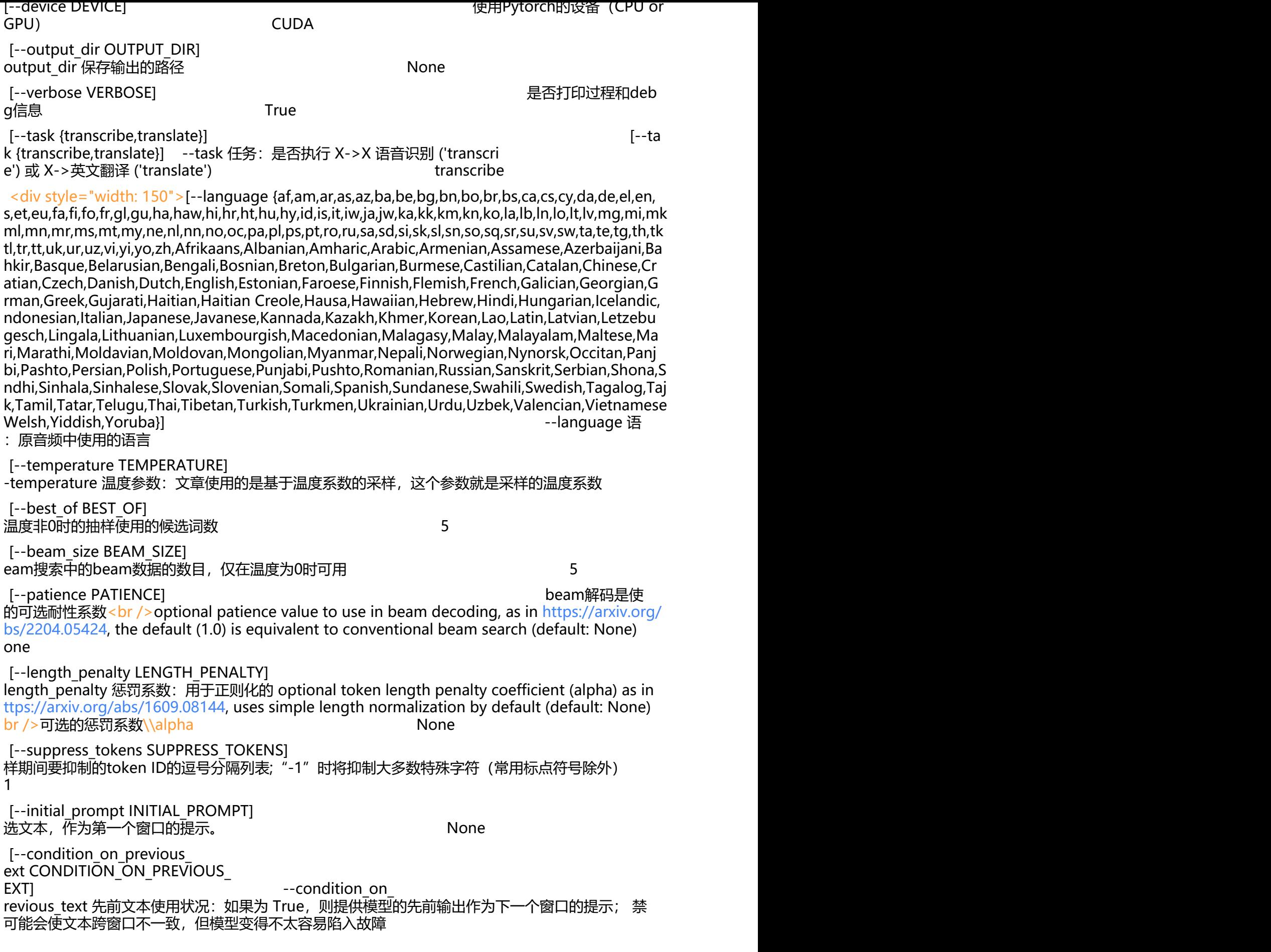

[--fp16 FP16] 在fp16中进行推理 rue [--temperature\_increment\_on\_ allback TEMPERATURE\_INCREMENT N\_FALLBACK] --temperature\_in rement on fallback 回退温度系数: 当解码未能满足以下任一阈值时的回退增加的温度 .2 [--compression\_ratio\_threshold COMPR SSION\_RATIO\_THRESHOLD] ompression ratio threshold 压缩率阈值: 如果gzip 缩比高于这个值,则认为解码失败 2.4 [--logprob\_threshold LOGPROB\_THRE HOLD] 如果平均对数概率低于此值,则将解码视为失败 1.0 [--no\_speech\_threshold NO\_ PEECH\_THRESHOLD] -- no\_s eech threshold 静音阈值: 如果 <|nospeech| 标记的概率高于此值,并且解码由于"logprob\_threshold"而失败,则将该段视为静音 .6 [--threads THREADS] 使用Pytorch CPU 推理时,使用的CPU线程数 0

## **保存环境,下次直接调用镜像**

如果使用比较顺利,希望下次可以直接启动已经安装好的 Whisper 的镜像,可以在此处"保存到个 环境",如果是团队共享,则可以"保存到团队环境"

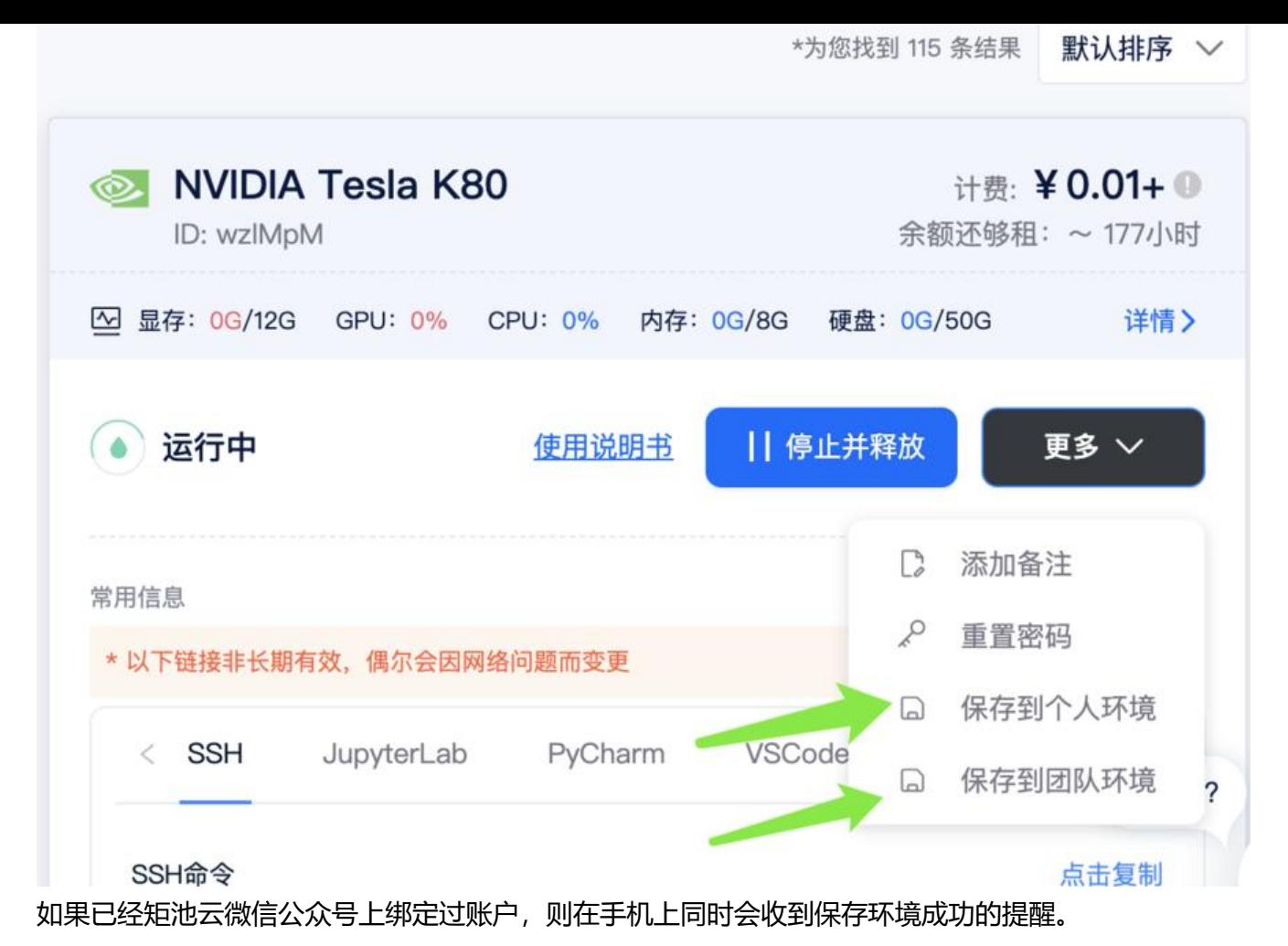

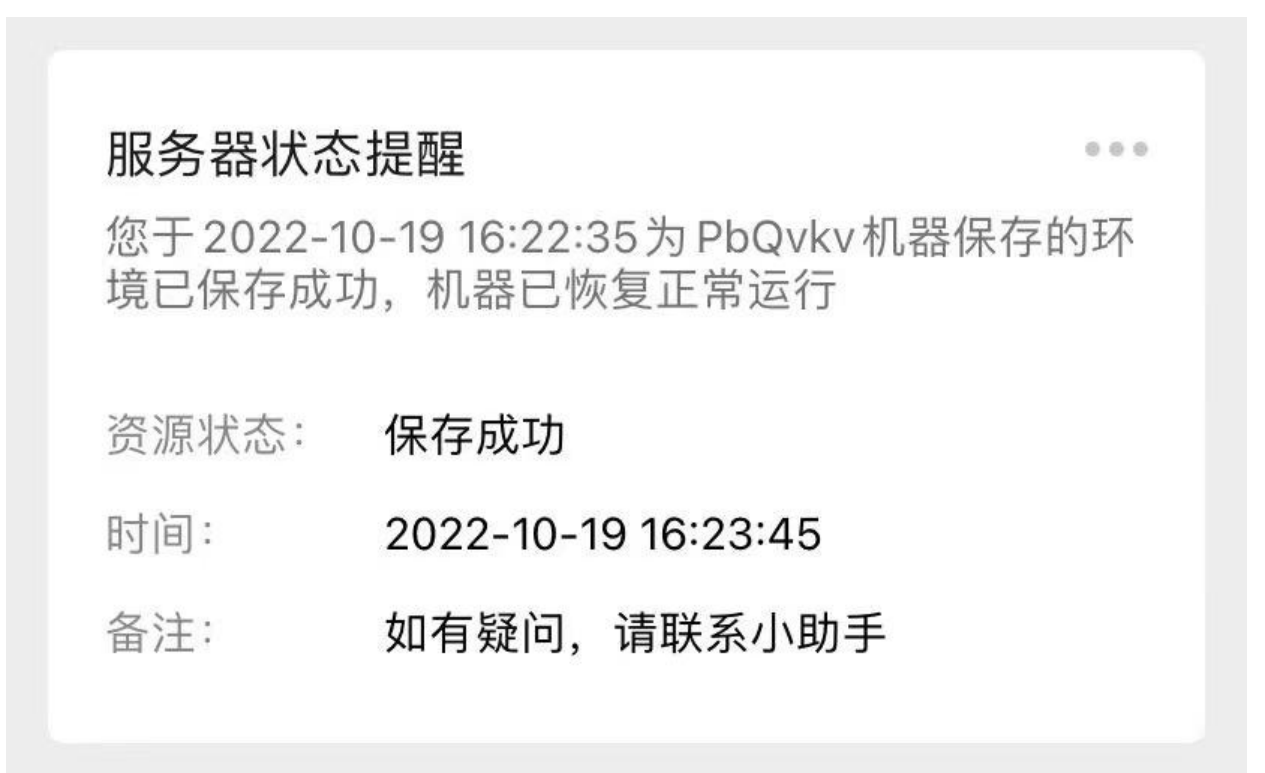

保存环境后,下次使用该环境,可以直接在"我的环境"中迅速打开,无需再重复进行上一次的设置

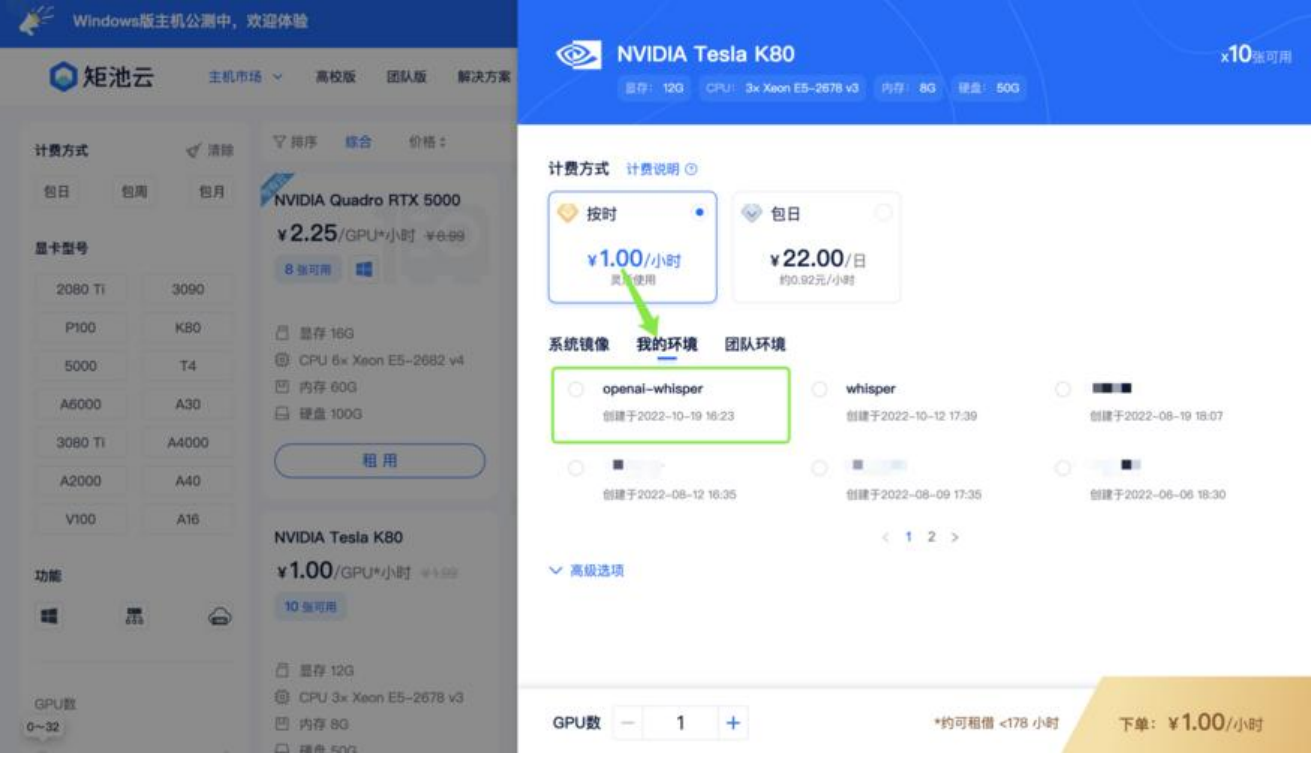

## **优势和局限性**

我们针对一段在 CVPR 2022 会议上一段技术音频同时使用 Youtube 生成的字幕与 Whisper 生成的 幕进行了比对。

## **句子完整性更好**

Whisper 能按照speaker语气停顿断句, 断句后有的甚至影响了精准性 vs 不破坏句子完整性, 保持 话轮、原语义群;

### Youtube自动生成字幕

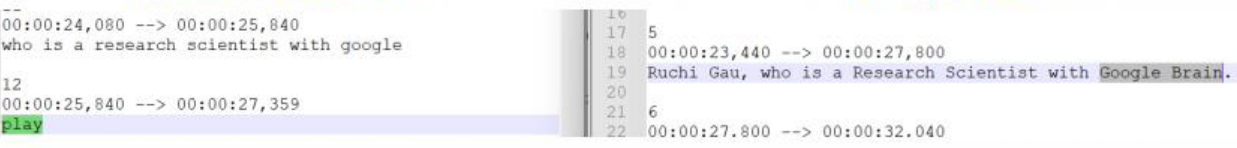

## **精准度更高**

Whisper 在精准度上确实比较高,比如如下这个例子。

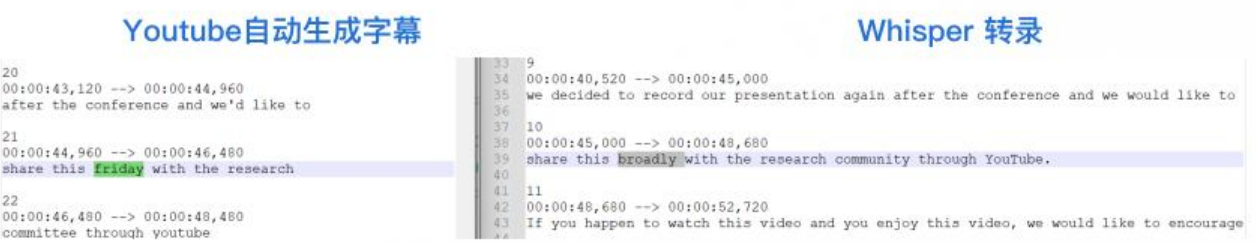

这种精准度,同时体现在弱语气/低语调的插入语/状语的处理结果更优,如下。

Whisper 转录

Youtube自动生成字幕

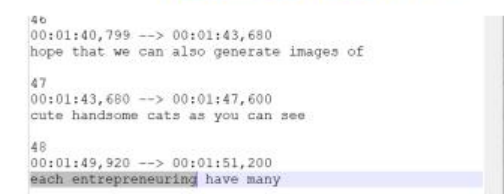

%4<br>00:01:40,000 --> 00:01:45,720<br>time, we do hope that we can also generate images of cute handsome cats as you can see 00:01:45,720 --> 00:01:47,920<br>in the bottom. 23 --<br>00:01:47,920 --> 00:01:55,520<br>Deep gender learning has many applications, mostly the main application is content gen

旧百日

## 在数字方面,精准度似乎也更胜一筹。

### Youtube自动生成字幕

### Whisper 转录

Whisper 转录

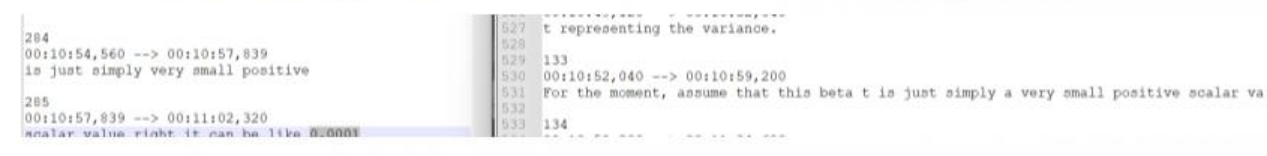

## 更重要的是,我们发现一些专业术语的转录方面,Whisper 也呈现出更精准的状态。

## Youtube自动生成字幕

## Whisper 转录

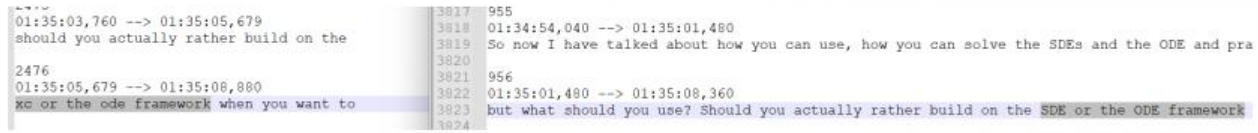

## 当然,以上并具有统计学意义,只是我们在做尝试的时候发现的一些 Whisper 优秀之处。

## **局限性**

当然,Whisper 也有其局限性,我们也汇集了一些如下情形。

1、目前 Whisper 模型只能对语音识别后, 转换为对应语言的文本, 或将其翻译为英语, 则意味着在 译这一层面,最终无法实现由英语转换为其他语言,在这一方面,其他模型在多语言方面可能去的了 多的进展;

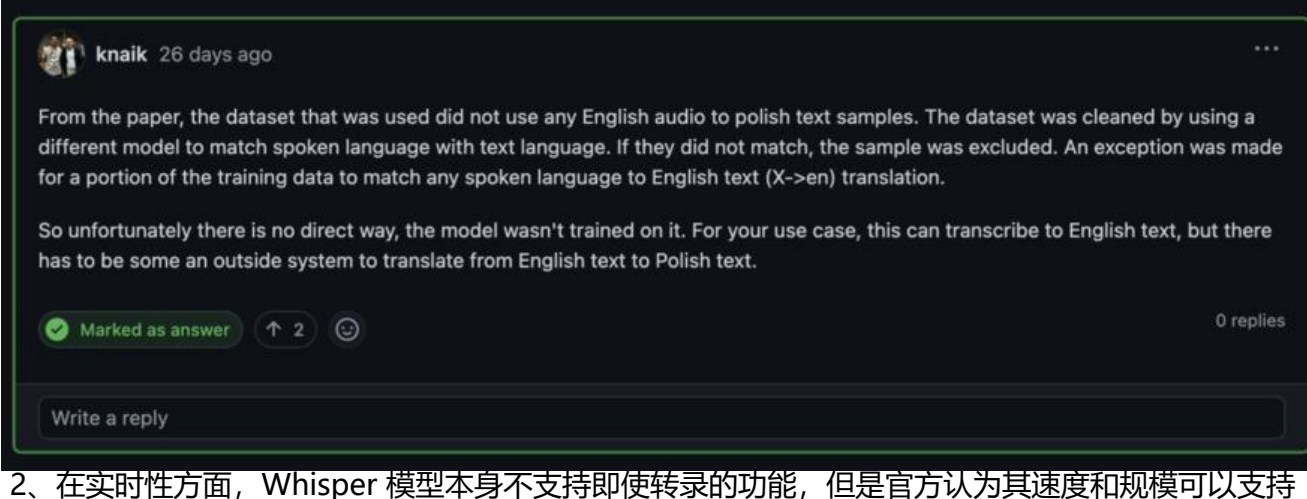

时转译, 但仍需在此基础上进行二次开发; 3、如输入的音频中为多语言混合, Whisper 对于这种情

也暂尢解决万案; 4、此外,对于坏境首比较喟杂的情况(比如有噪音,或者有背景首乐),如不设 具体的 temperature ,有一定可能转录结果会有所不同,所以如有这种情况可以进行设置,关于 Te perature 的一些信息可以参考https://algowriting.medium.com/gpt-3-temperature-setting-101- 1200ff0d0be。